## 1) Logg inn på hjemme siden.

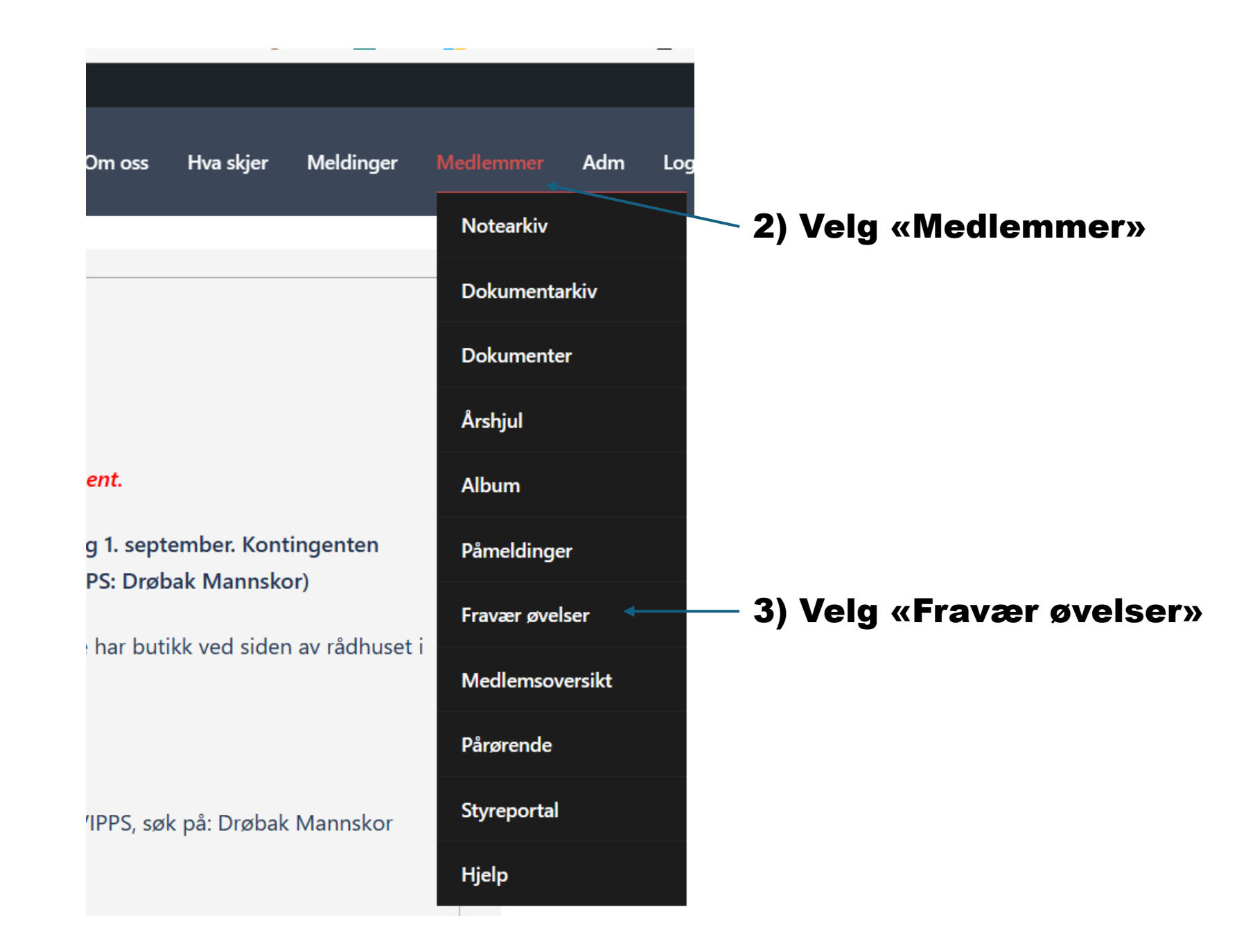

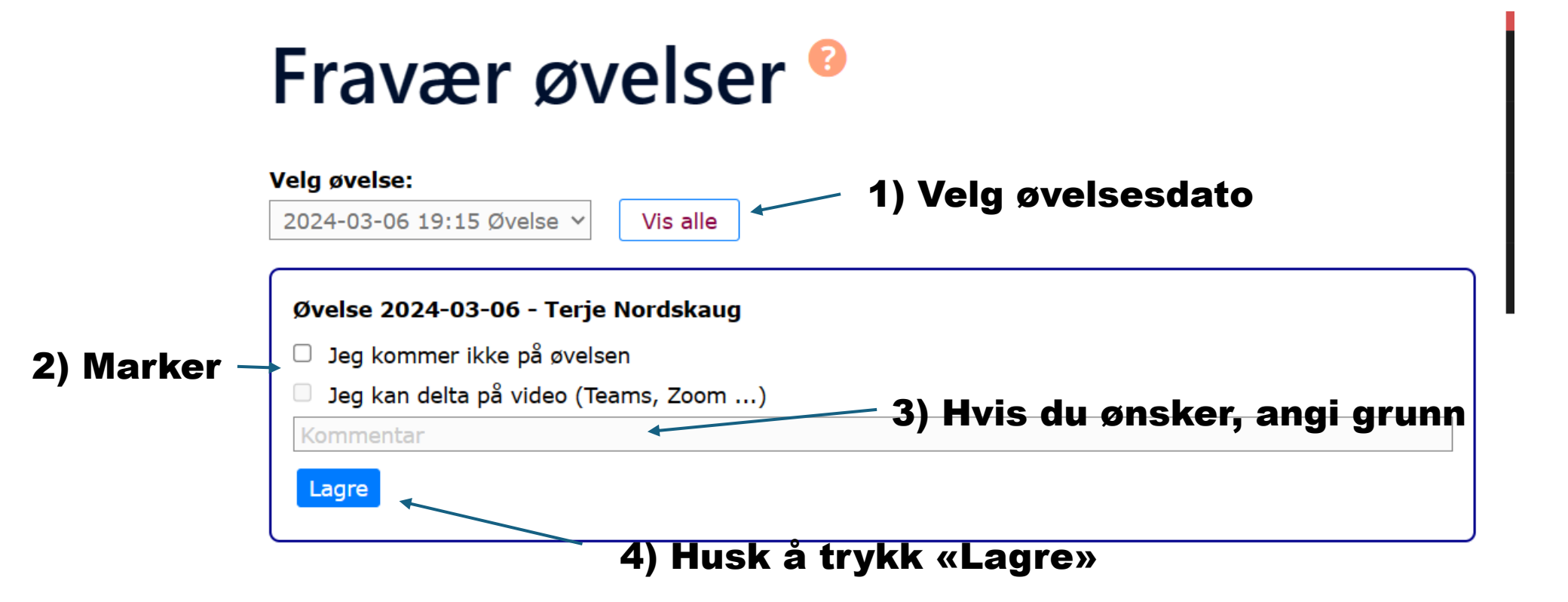